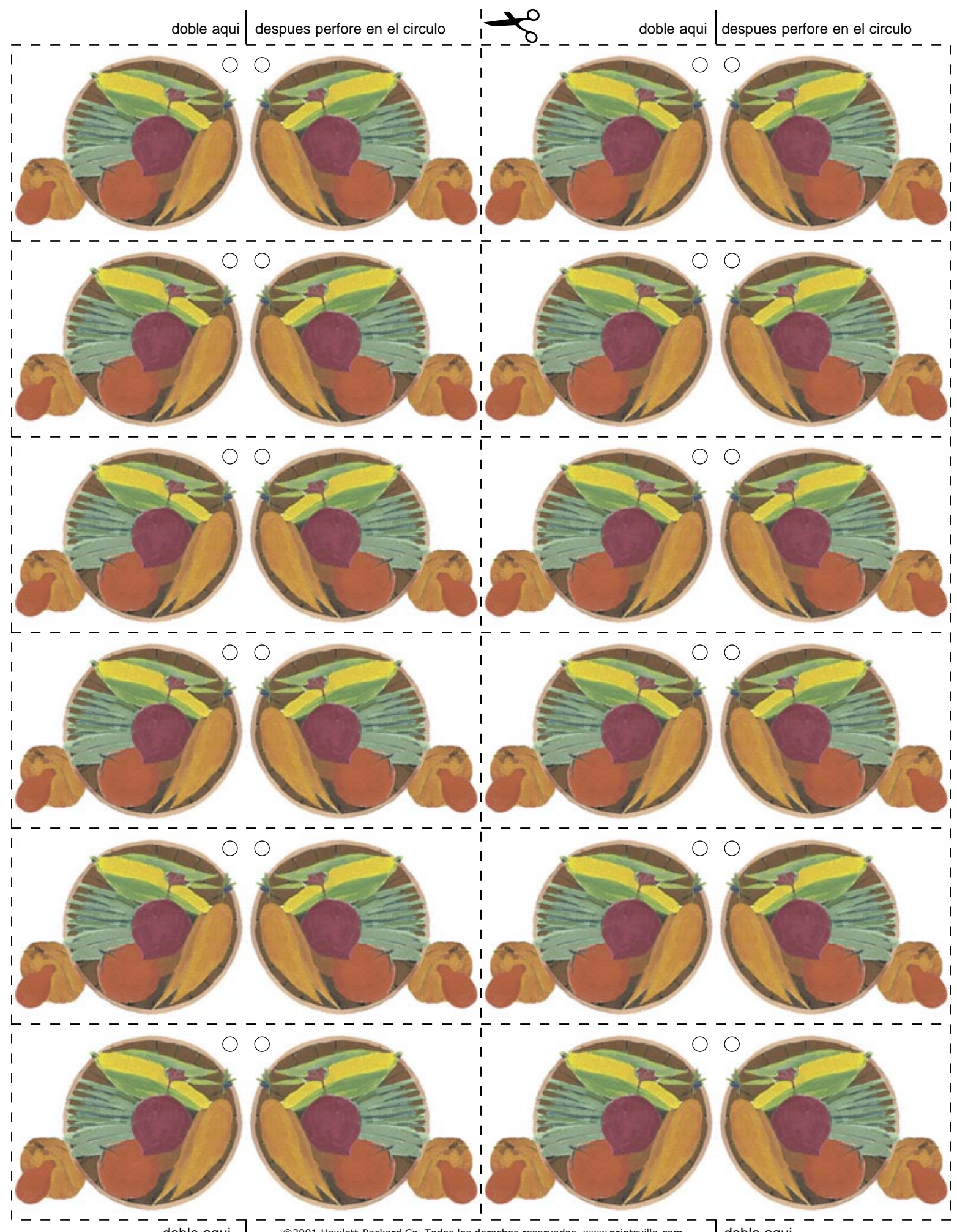

doble aqui docul evelett-Packard Co. Todos los derechos reservados www.printsville.com doble aqui